# Sports Integrity Australia - PBTR

Courses:

## Sports Integrity Australia – e Learning

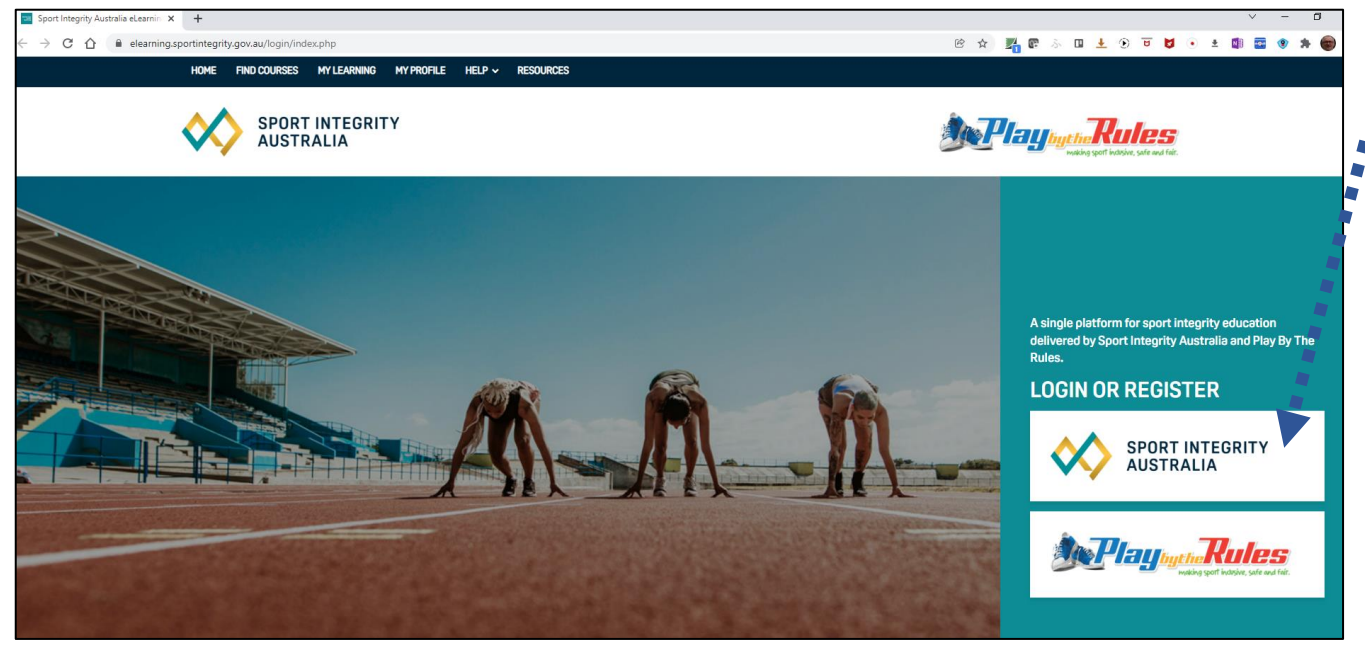

Create the account and then login to begin undertaking the various course they have to offer. The two required courses are:

- *PBTR – Harassment and Discrimination*
- *PBTR - Child Protection and Safeguarding*

They are straightforward to complete.

#### Navigate to:

- *https://elearning.sportintegrity.gov.au/login/index.php*
- You will need to register and create an account suggest the Sports Integrity Australia Account

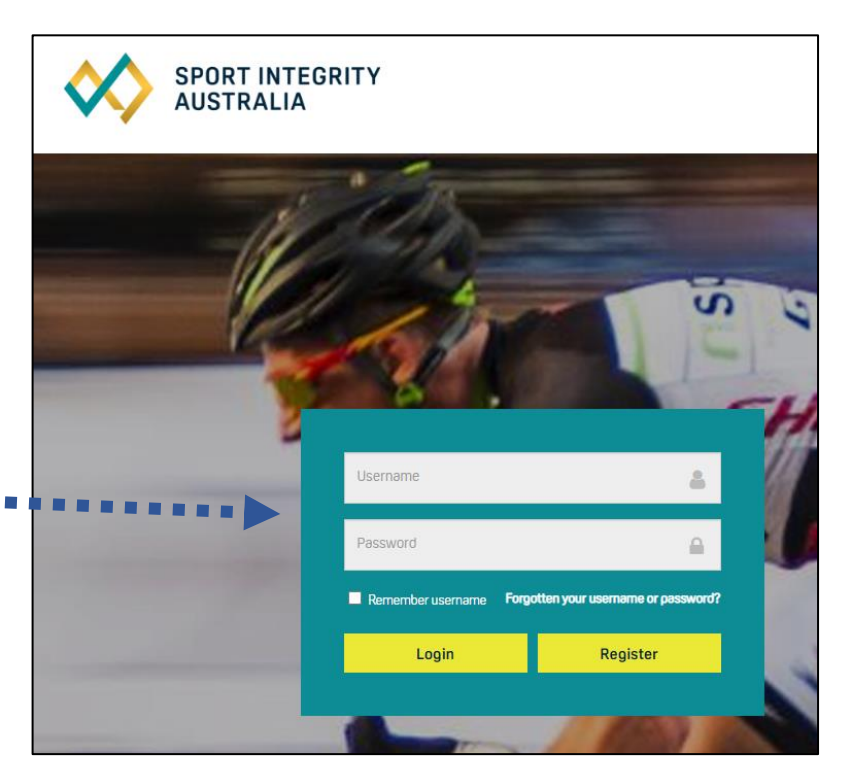

### e Learning - Navigation

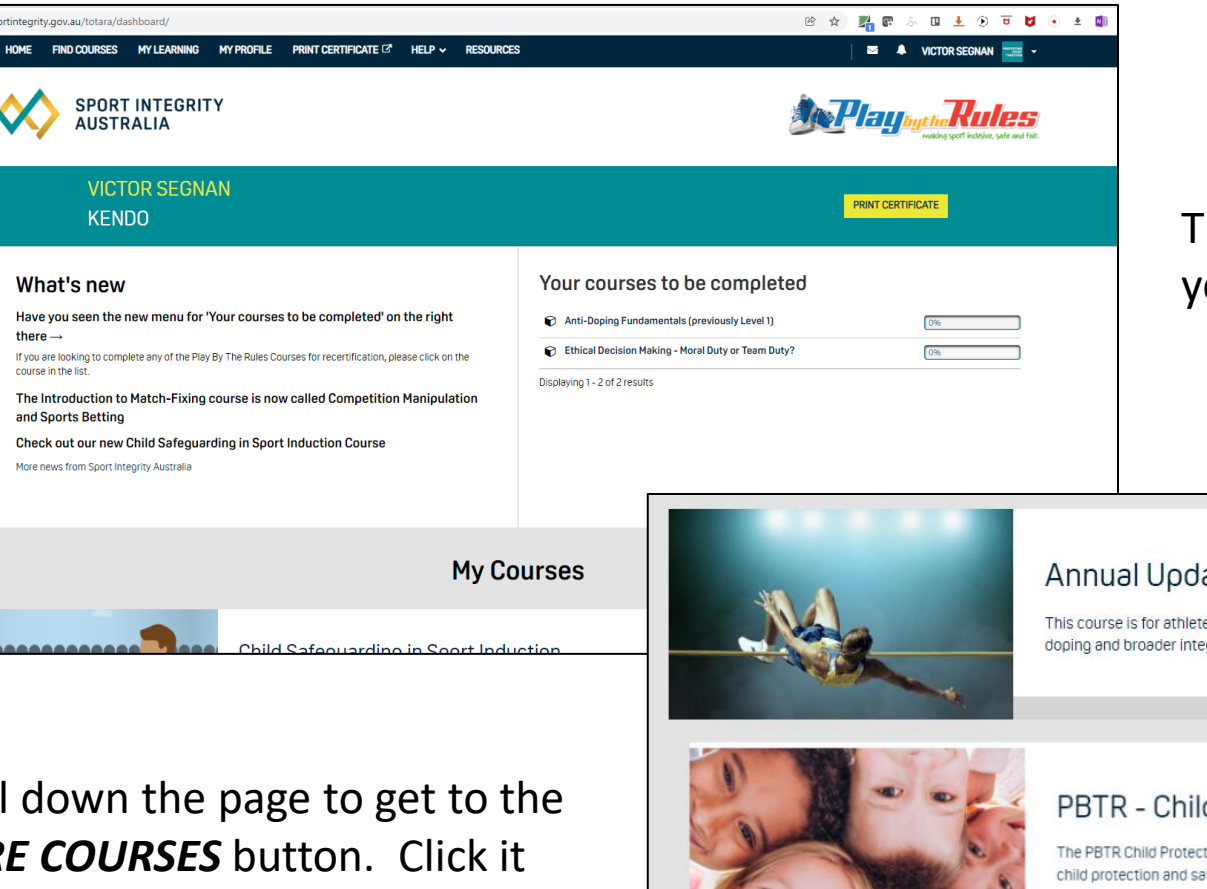

here are courses that present on the first page, but you will need to navigate further.

#### late 2022 (formally Level 2)

es and support personnel who need to stay up to date on the latest integrity information. This course is updated annually to reflect current trends in antigrity issues.

Scroll **MOR** and it will present a lot more courses – including our focus course.

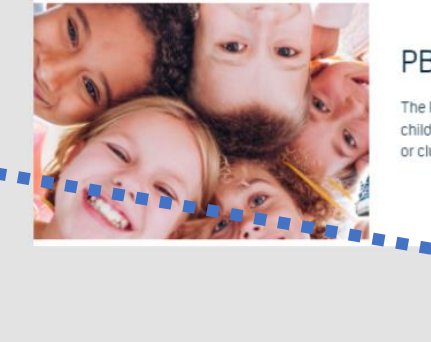

#### Id Protection and Safeguarding

**MORE COURSES** 

\*\*\*\*\*\*\*\*\*\*\*\*

tion and Safeguarding course is designed to help users: Recognise the Child Safe Standards and find relevant Child Protection Legislation; Identify your role in feguarding and work through what to do if child abuse occurs in your sport or club; Define the types, signs, risk factors and impacts of child abuse in a sport or club setting; and identify steps to create a child safe environment in your sport or club.

# Finding PBTR Harassment and Discrimination

The focus courses are:

**PBTR – Child Protection and Safeguarding PBTR - Harassment and Discrimination**

Click on the courses and complete them. There are things to read, things to watch, things to answer.

At the end of each courses there are 10 question tests that require at least 80% (8/10) pass to complete each course. You can repeat the tests if needed.

All in all it should not take that long to complete.

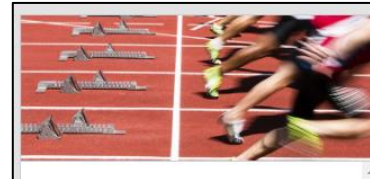

**Anti-Doping Fundamentals Course** (formerly Level 1) Comprehensive anti-doping education designed for all athletes and support.<br>Del somer participatino in competitive sport. Enrolled

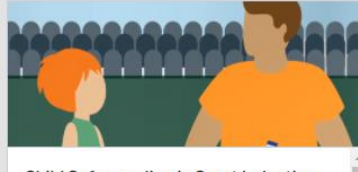

**Child Safequarding in Sport Induction** 

The Child Safeguarding in Sport Induction course is for any person and any organisation<br>who is bound by the Child Safeguarding policy. The course provides the foundation knowledge and education required to

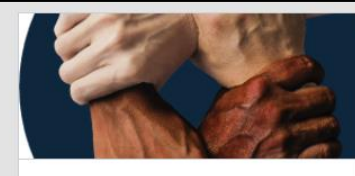

**National Integrity Framework** 

This course provides sport administrators with und an Sport Antogriey Australia, the development of the National Integrit Framework, and why it was developed including an overview of each Policy.

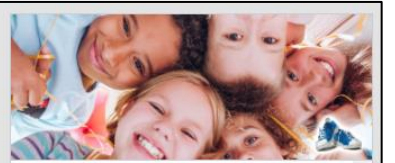

**PBTR - Child Protection and** Safequarding

The PBTR Child Protection and Safeguarding course is designed to help users: Recognise

Completed

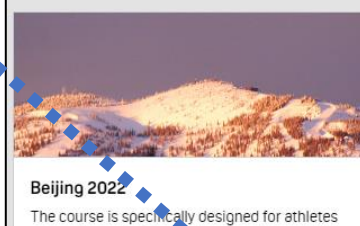

competing at the Games however it is available for anyone who is interested in the rules of the Games.

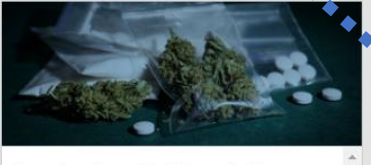

#### **Introduction to Illicit Drugs in Sport**

This course follows the story of four athletes who have it all in front of them.

Find out how they get on, and what decisions they could have made to turn the situation

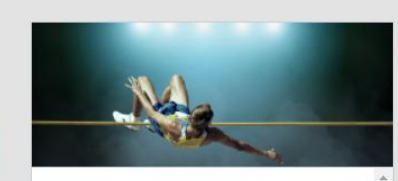

Annual Update 2022 (formerly Level 2) This course is for athletes and support personnel who need to stay up to date on the latest integrity information. This course is updated annually to reflect current trends in anti-doping and broader integrity issues. A

**PBTR - Harassment and Discrimination** 

The PBTR Harassment and Discrimination

online course is an interactive course that

and discussions the imaliantical of

provides an introduction to discrimination law

Completed

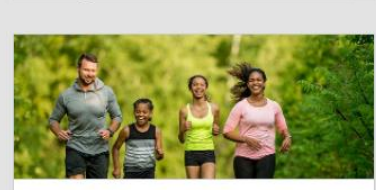

Parents' Guide to Clean Sport Designed to teach parents of young athletes about the Anti-Doping rules, doping risks, healthy sport culture, nutrition and the risks of supplement use.

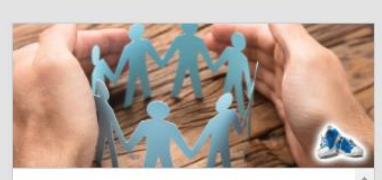

PBTR - Member Protection Information Officer (MPIO)

MPIO training is provided in two parts: the online course and the local face to face training

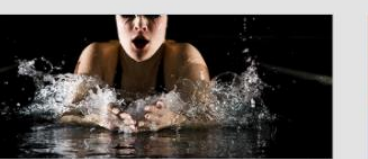

Getting to Grips with Ethics in Sport A training course on how to apply values and ethics to complex 'grey' areas in sport.

Ethical Decision Making - Starter Course: This Enrolled

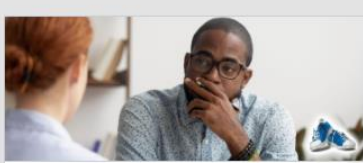

#### PBTR - Complaint Handling

The PBTR Complaint Handling course is designed to help users understand strategies around how to handle complaints appropriately and efficiently. Participants are encouraged to complete both the Child

#### Complete the Courses

It takes a little bit of extra clicks till you can start the course, but it is pretty self intuitive.

At the end you can see some details that show you have completed the course. It also provides when you will need to repeat the course.

There are items called Badges. This is a bit tricky to get to  $$ see next pages.

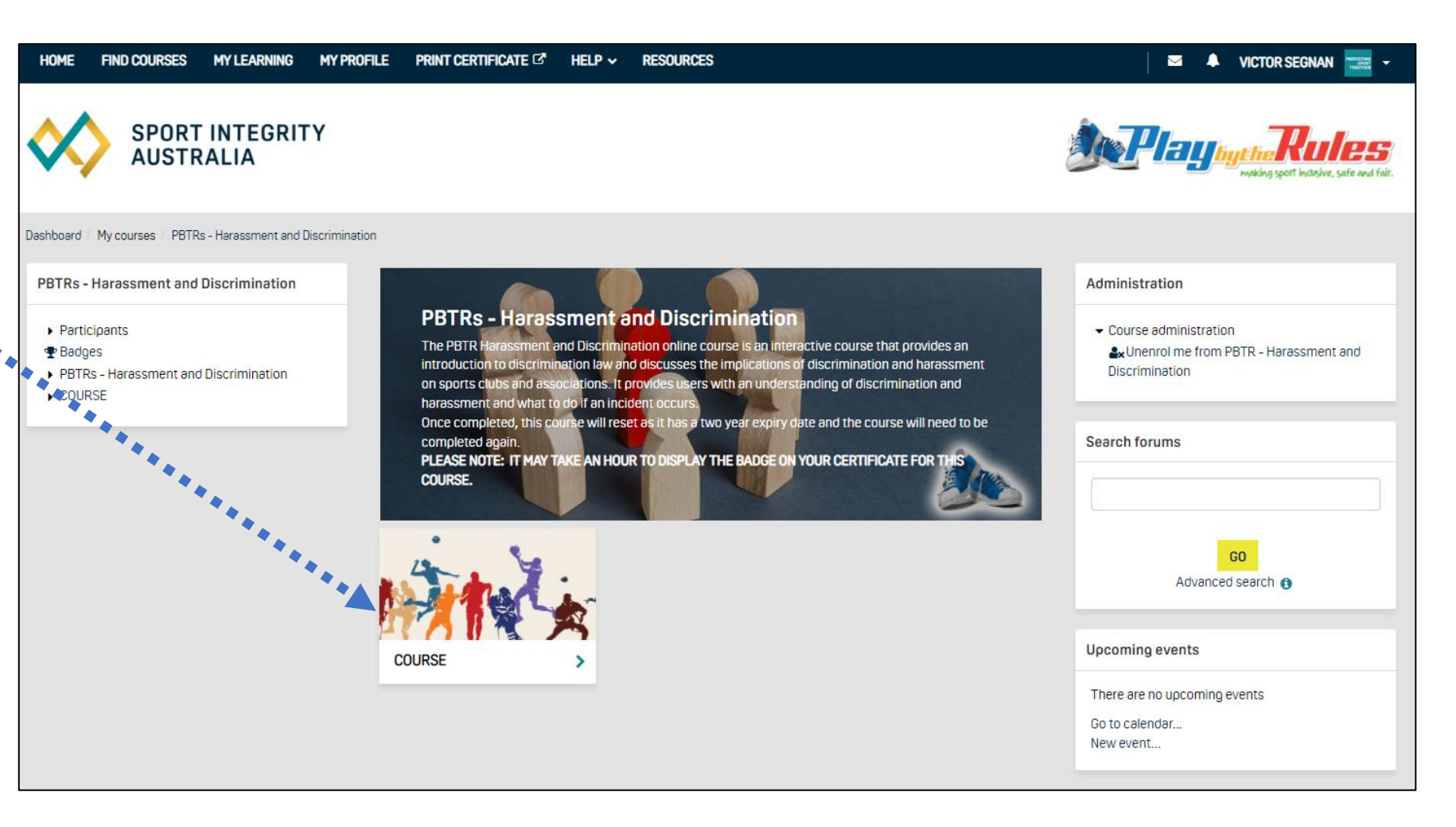

## Check out your Badge and Completion Details

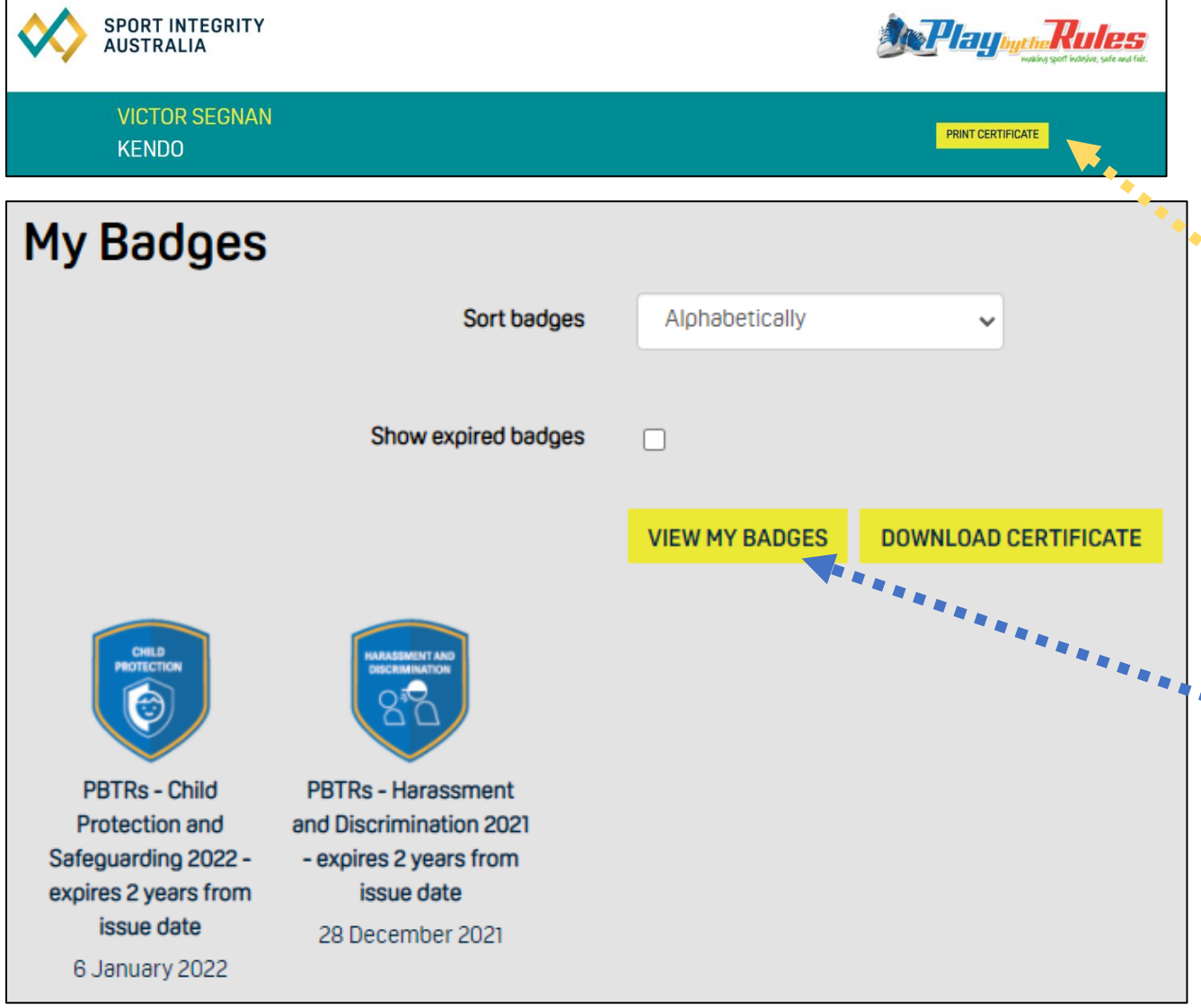

As mentioned there are something called badges and you can also download a certificate (don't get to **Excited about the certificate).** First click on PRINT CERTIFICATE to arrive at the below page.

The badges can be downloaded, but they are only weird little .png files.

Click on the button: VIEW MY BADGES

**\*\*\*** Then click on the actual Badges they provide detailed information. I suggest you take a screen print and keep for your records.

### See Your Badge and Completion Details

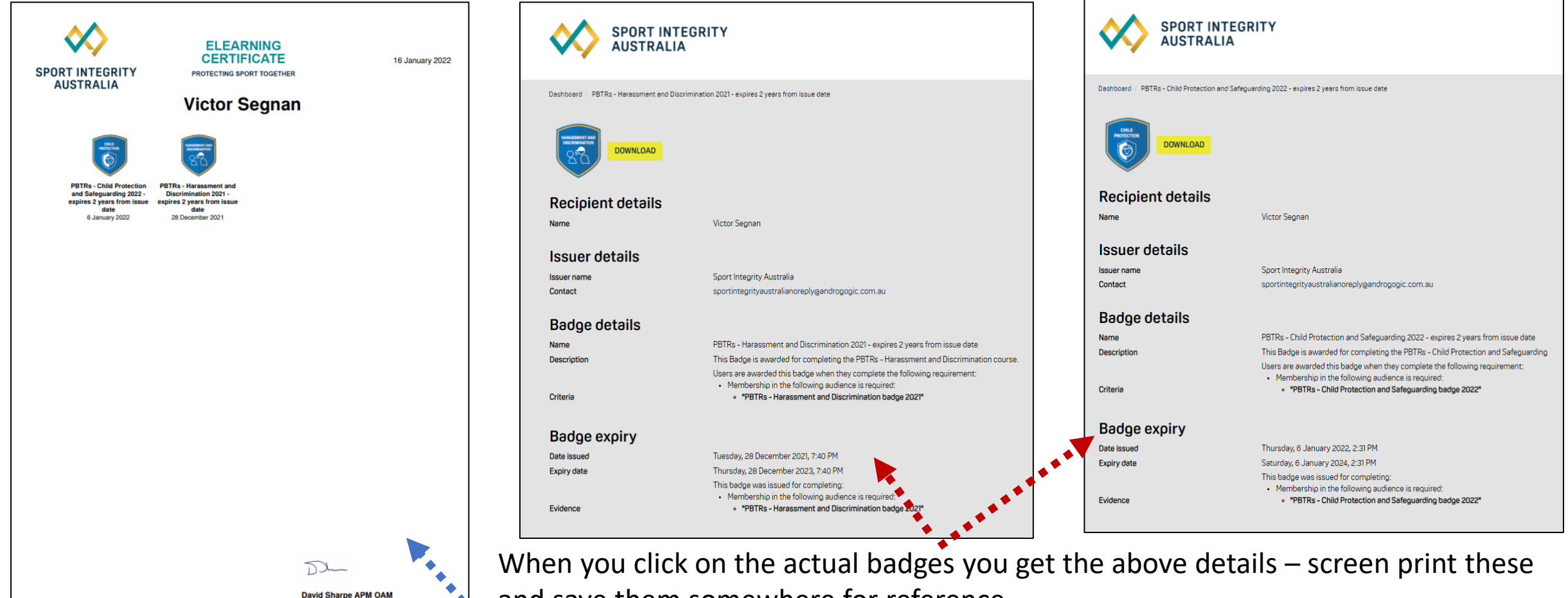

and save them somewhere for reference.

**Chief Executive Officer** 

When you click on DOWNLOAD CERTIFICATE you end up with the page on the left